Wie bereits bei den [Connectionsr](https://doc.sibvisions.com/jvx/communication/connections)wähnt, werden Objekte bei der Übertragung zwischen Client- und Enterprise Tier serialisiert. Dazu wird jedoch nicht die Standard Java Serialisierung verwendet sondern spezielle, Technologie unabhängige, Serialisierungs Mechanismen.

Die sogenannten Serialisierer müssen das ISerializer Interface erfüllen.

## **Warum spezielle Serialisierer?**

Die Kommunikation zwischen Java und C#, Flex usw. wäre mit Standard Java Serialisierung kaum möglich bzw. müsste die Java Serialisierung übernommen werden. Der Aufwand wäre enorm.

Vorhandene Serialisierungs Frameworks wie z.B. [Hessian](http://hessian.caucho.com/), unterstützen nicht alle notwendigen Objekte wie z.B. BigDecimal.

Aus diesem Grund wurde ein eigener Serialisierer implementiert, der UniversalSerializer.

Durch die Definition von ISerializer können aber auch Frameworks wie Hessian in JVx integriert werden.

## **Anwendungsbeispiel**

Wir implementieren einen Serialisierer der die Standard Java Serialisierung verwendet.

## [JavaSerializer.java](https://doc.sibvisions.com/_export/code/de/jvx/communication/serialization?codeblock=0)

```
public class JavaSerializer implements ISerializer
{
    public Object read(DataInputStream in) throws Exception
    {
      ObjectInputStreamObjectInputStream(in);
       return ois.readObject();
    }
    public void write(DataOutputStream out, Object object) throws
Exception
    {
       ObjectOutputStream oos = new ObjectOutputStream(out);
       oos.writeObject(object);
    }
}
```
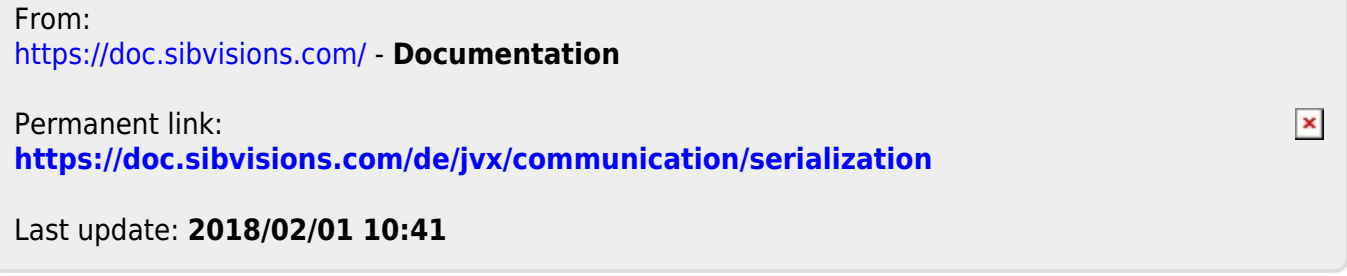